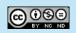

## Solar Eclipse Pinhole Viewer Solar Eclipse 29 April 2014

## Instructions

- 1. Cut the viewer in half (on the dashed line).
- 2. Make a pinhole at the location marked.
- 3. Position the pinhole so the Sun's image falls onto the blank side of the second page as shown (at right).
- 4. Look only at the projected image of the Sun. Do not look at the Sun through the hole.
- 5. The larger the gap between the two pieces of paper, the bigger the Sun's image will be.

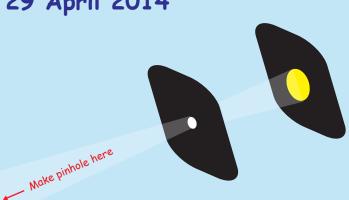

## Safety Warning!

Looking directly at the Sun without using solar filters designed to filter 100% of the Sun's ultraviolet radiation may result in permanent blindness.

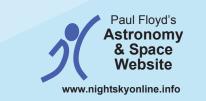

Website and outreach activities sponsored by

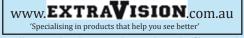

For all your solar glasses and specialist solar filter needs: http://www.extravision.com.au/catalog/index.php?cPath=43

@ 090

©Paul Floyd www.nightskyonline.info January 2014. You are free to reproduce and distribute this resource for non-commercial purposes but not to modify it in any way without permission from the author. Full licence conditions at http://creativecommons.org/licenses/by-nc-nd/3.0/.

## 29 April 2014 Partial Solar Eclipse

Note: Eclipse times listed for local time zones. Event times thanks to Google Maps. UT times here: http://eclipse.gsfc.nasa.gov/OH/OHtables/OH2013-Tab02.pdf \* = Maximum eclipse occurs at sunset.

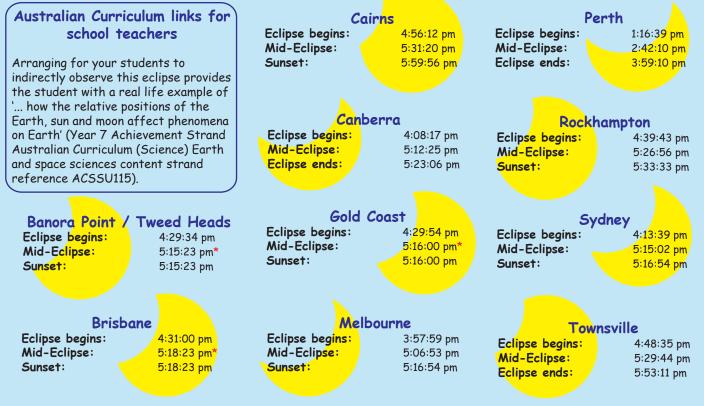

©Paul Floyd www.nightskyonline.info January 2014. You are free to reproduce and distribute this resource for non-commercial purposes but not to modify it in any way without permission from the author. Full licence conditions at http://creativecommons.org/licenses/by-nc-nd/3.0/.